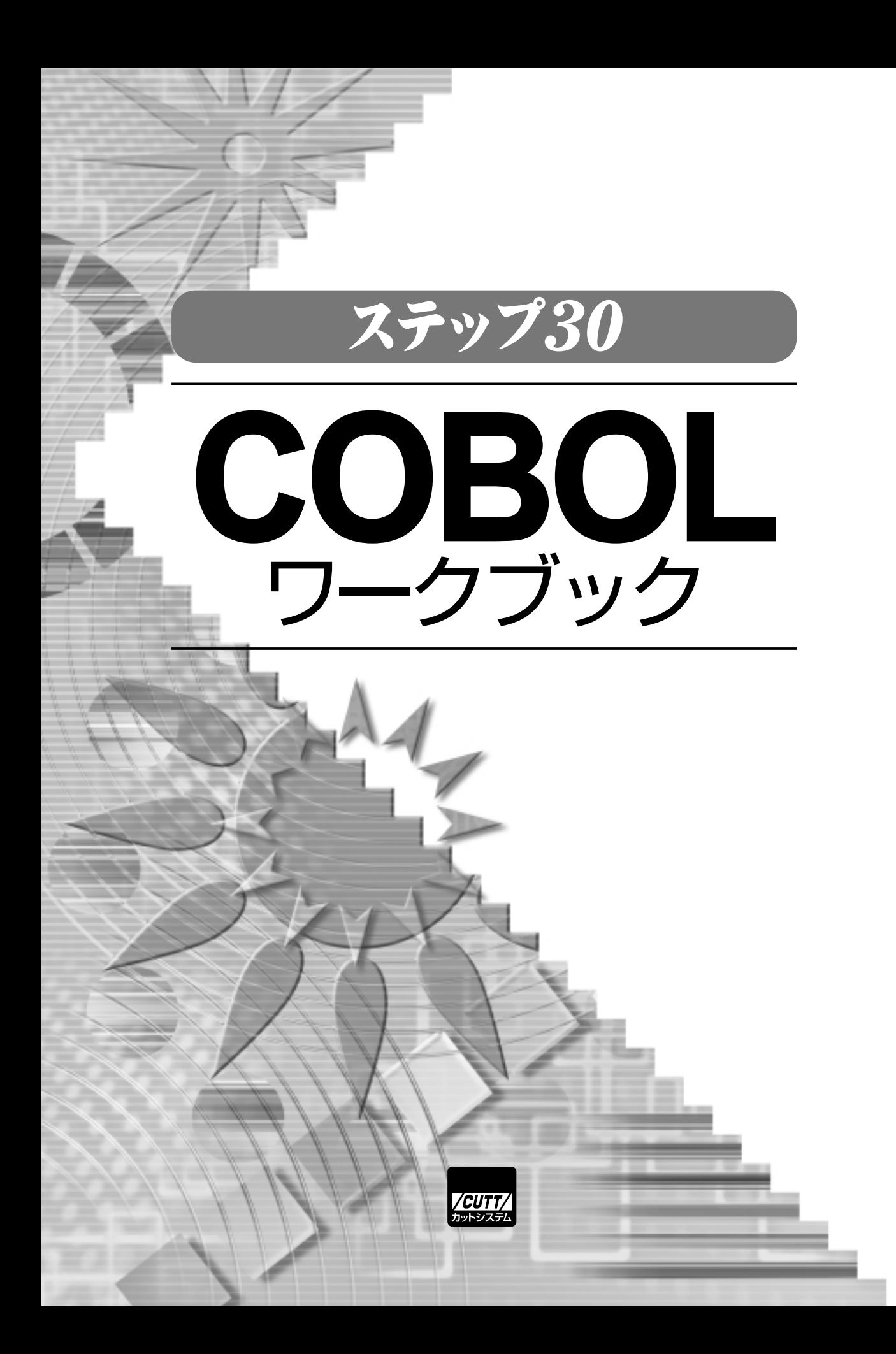

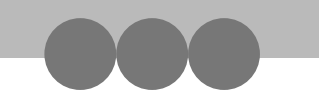

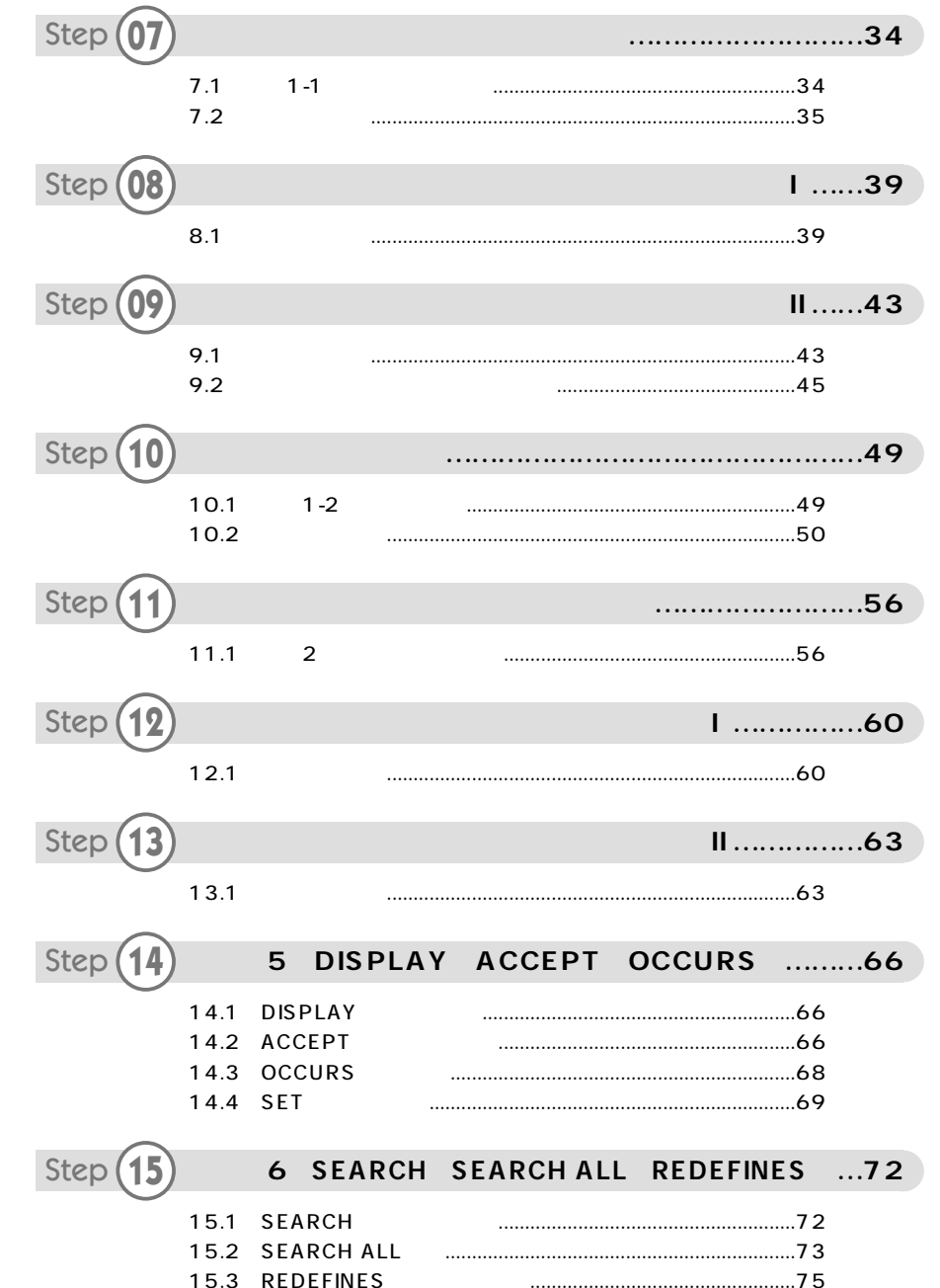

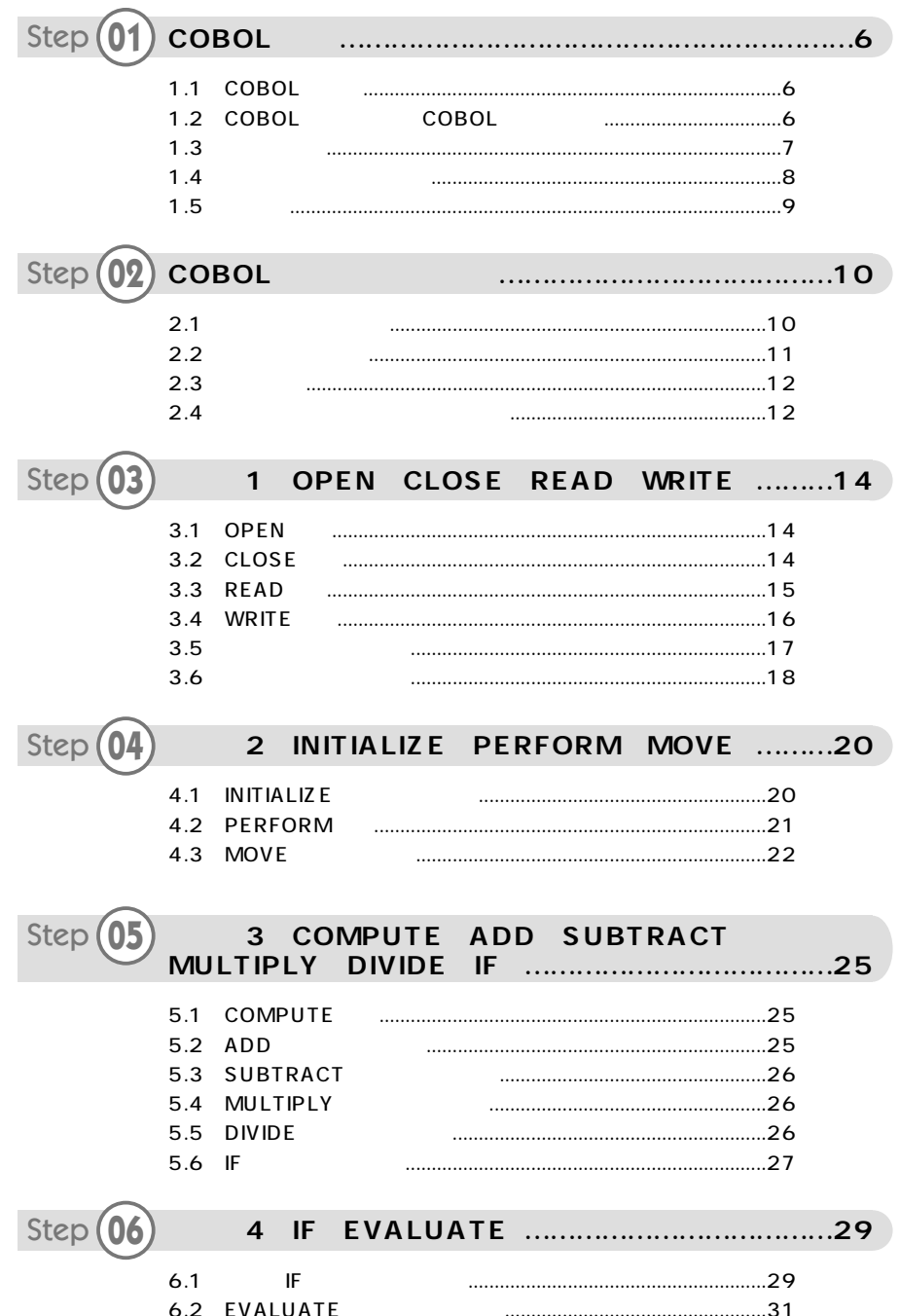

#### Contents

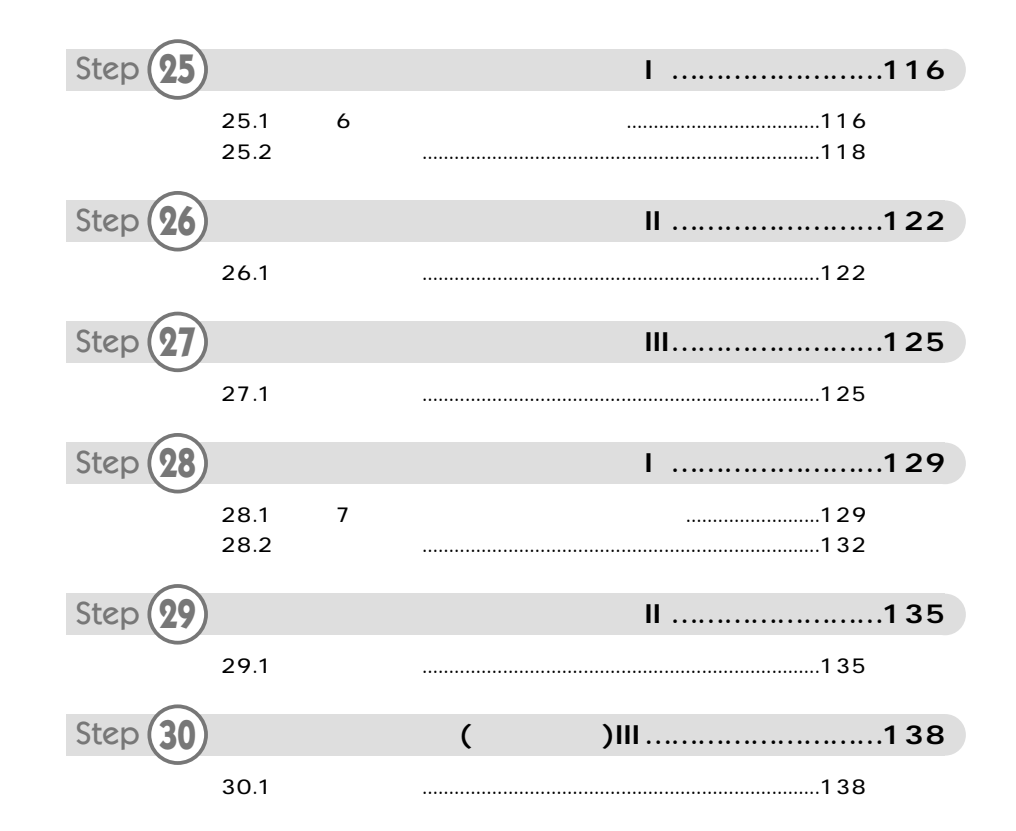

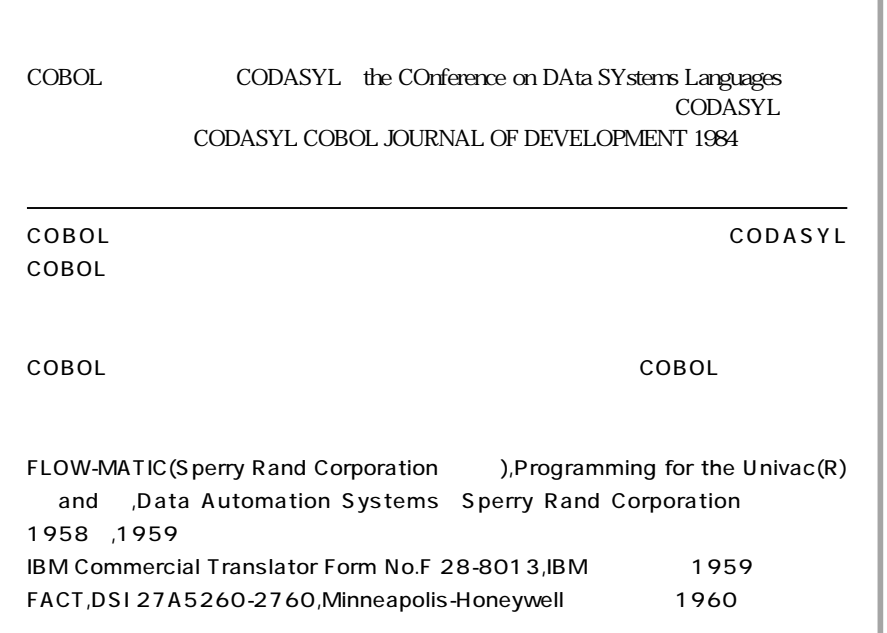

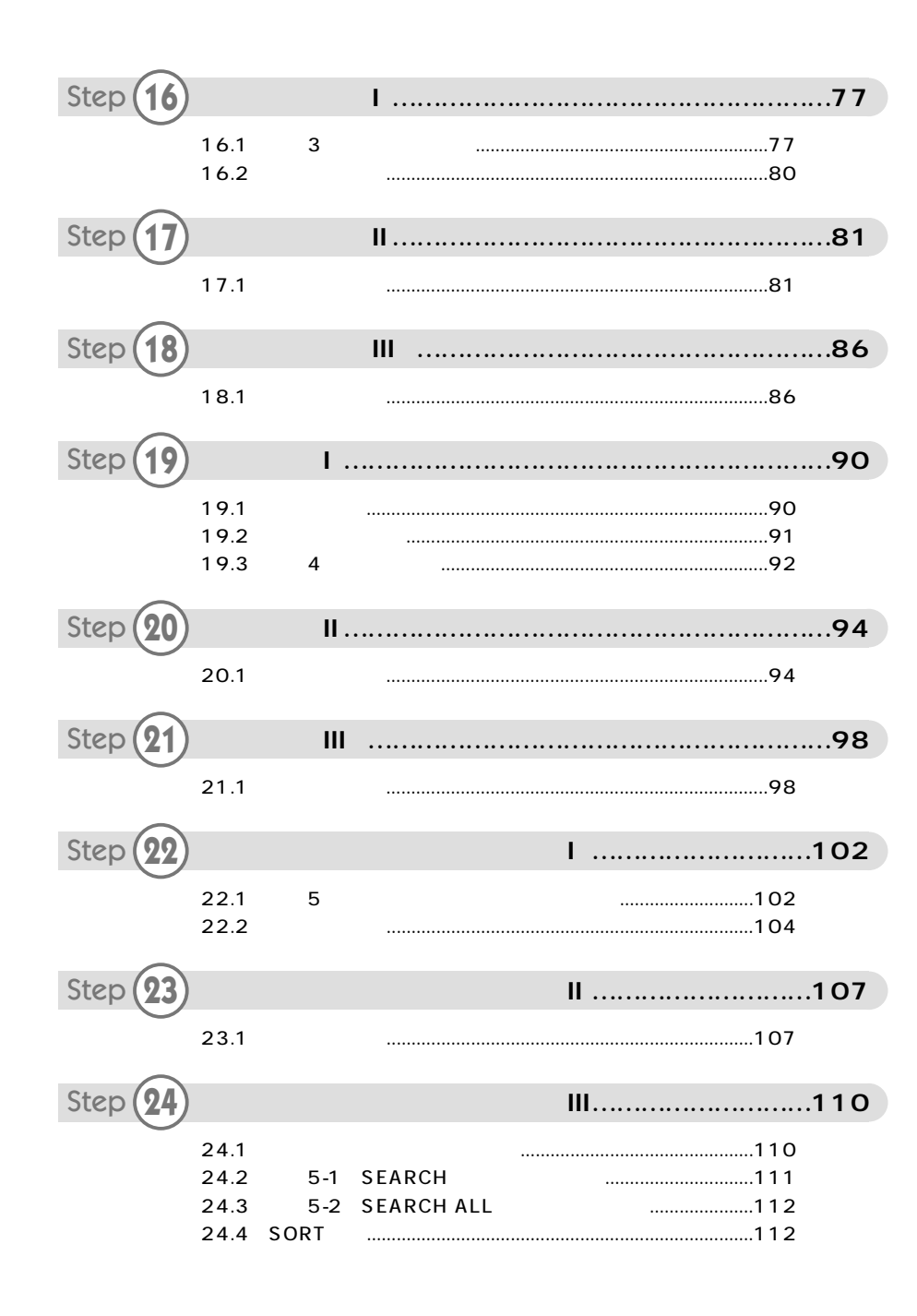

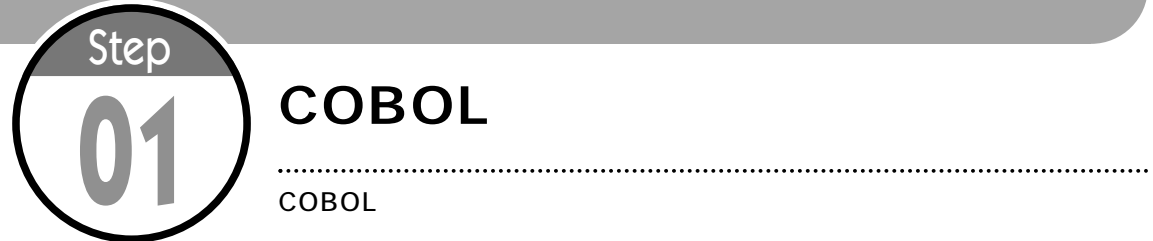

## COBOL

### CODASYL COnference on Data System Languages COBOL

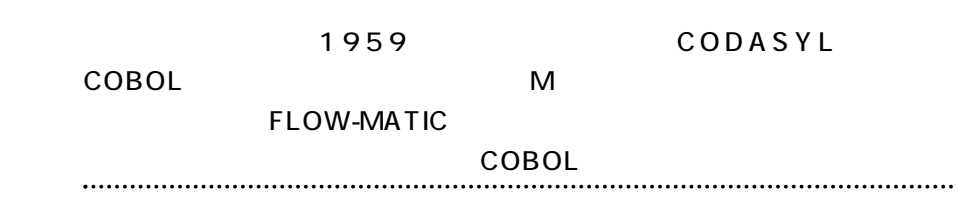

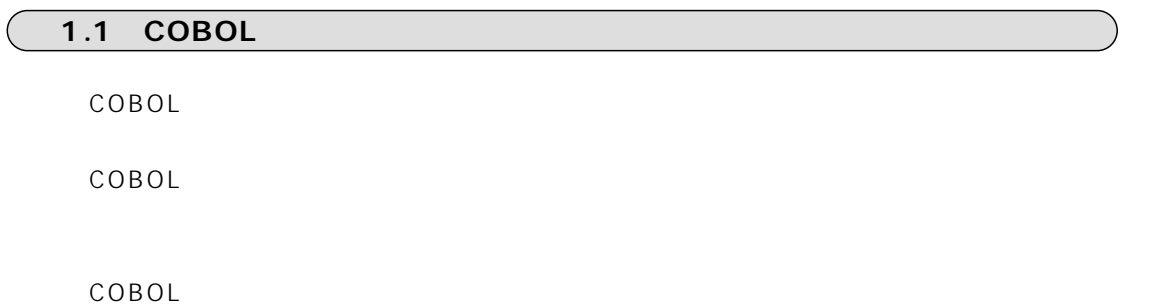

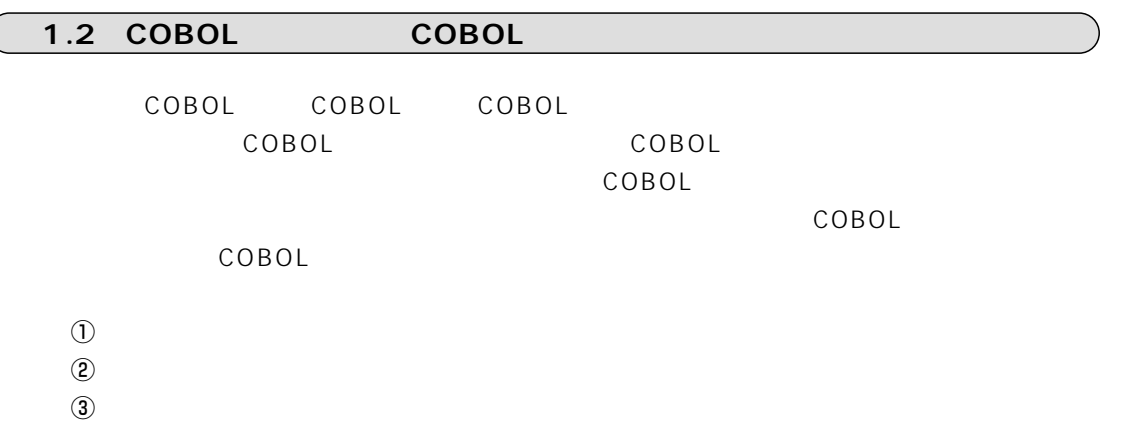

 $\overline{\mathbb{Q}}$ 

**1.3 言語の構造**

**COBOLの語** A B C …… Z 0 1 2 …… 9 - 30 A B C …… Z UNIQUE

 $\sim$  30 $\sim$  1

COBOL DATA DATE

 $\mathbb{Z}_2$  June 2013 - The latter control  $\mathbb{Z}_2$  and  $\mathbb{Z}_2$  and  $\mathbb{Z}_2$  and  $\mathbb{Z}_2$  and  $\mathbb{Z}_2$  and  $\mathbb{Z}_2$  and  $\mathbb{Z}_2$  and  $\mathbb{Z}_2$  and  $\mathbb{Z}_2$  and  $\mathbb{Z}_2$  and  $\mathbb{Z}_2$  and  $\mathbb{Z}_2$  and  $\mathbb{Z}_2$  an  $\begin{array}{ccc} \n1 & 160 \\
\end{array}$ "EIGO" "SUGAKU" "KOKUGO"

 $1$ ついてはなければいけます。1 18 123 -25.0 7 .5 0.5  $z_{\rm ERO}$ SPACE
 QUOTE HIGH-VALUE LOW-VALUE ALL **PICTURE** 

COBOL COBOL COBOL

 $\sim$  100  $\sim$  100  $\sim$  COBOL

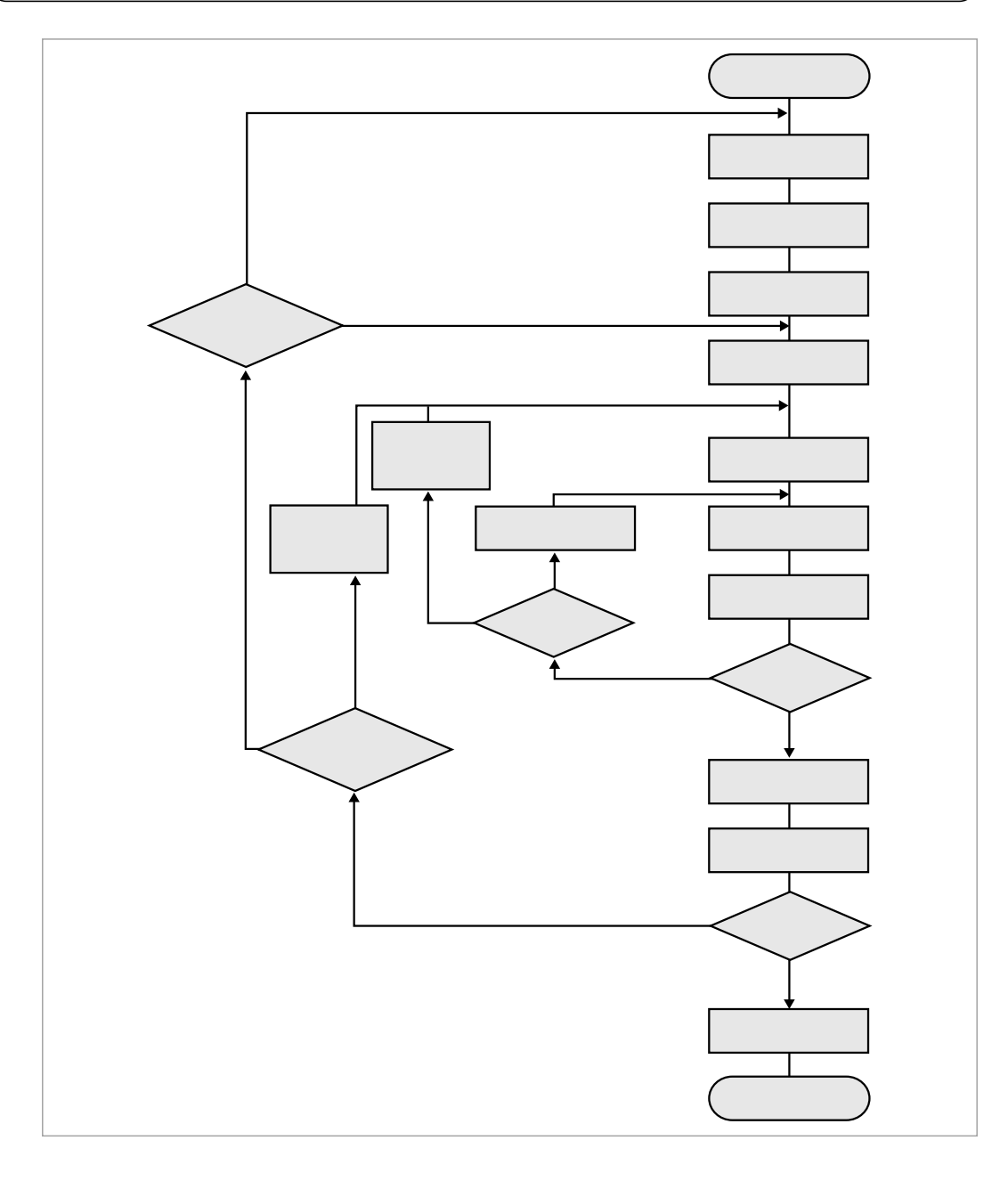

 $\overline{1.5}$ 

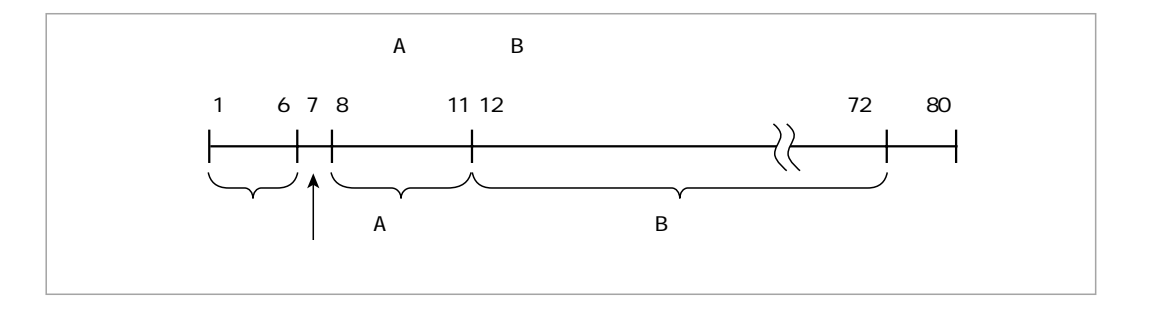

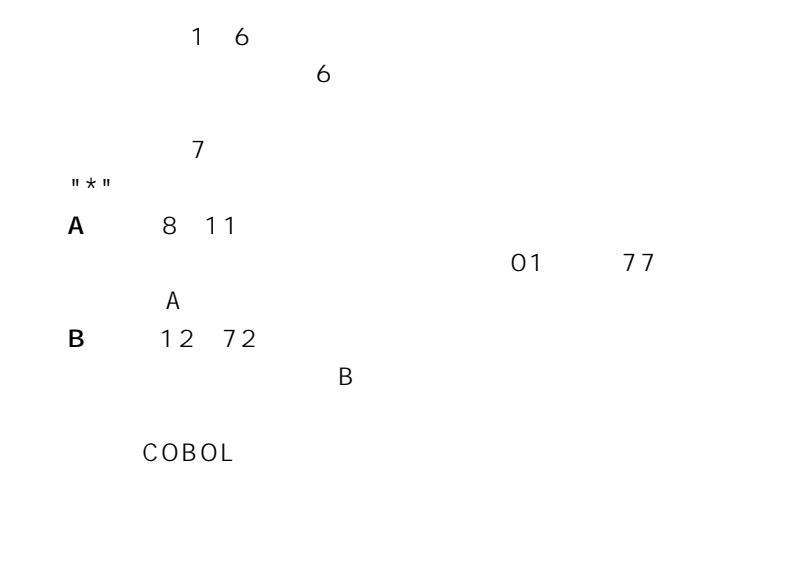

1 80 80  $73$ 

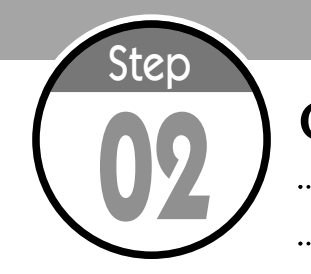

# **COBOLプログラムの構造 02** ここでは、COBOLプログラムを構成する最も基本的な要素を説明します。

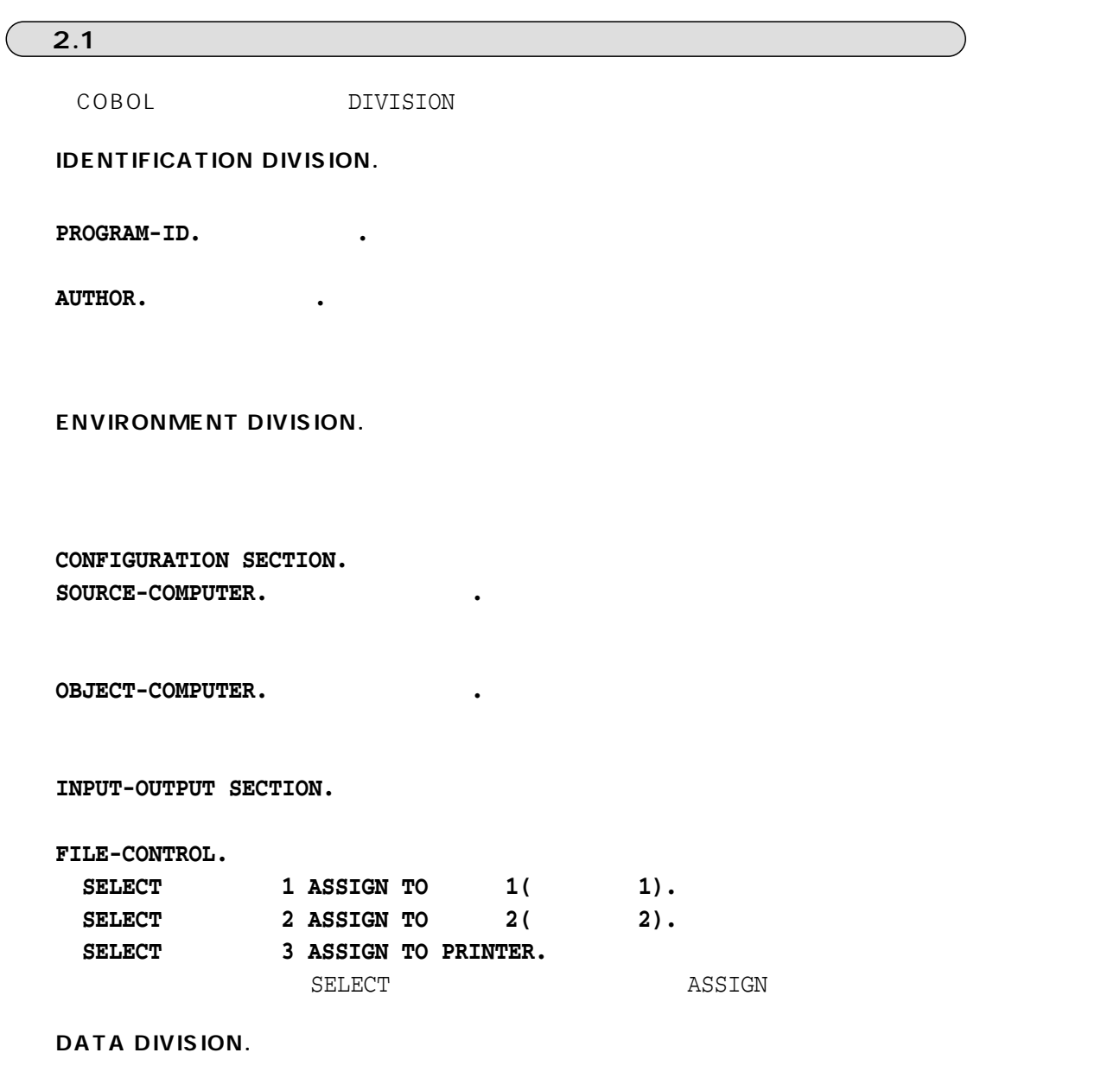

#### PROCEDURE DIVISION.

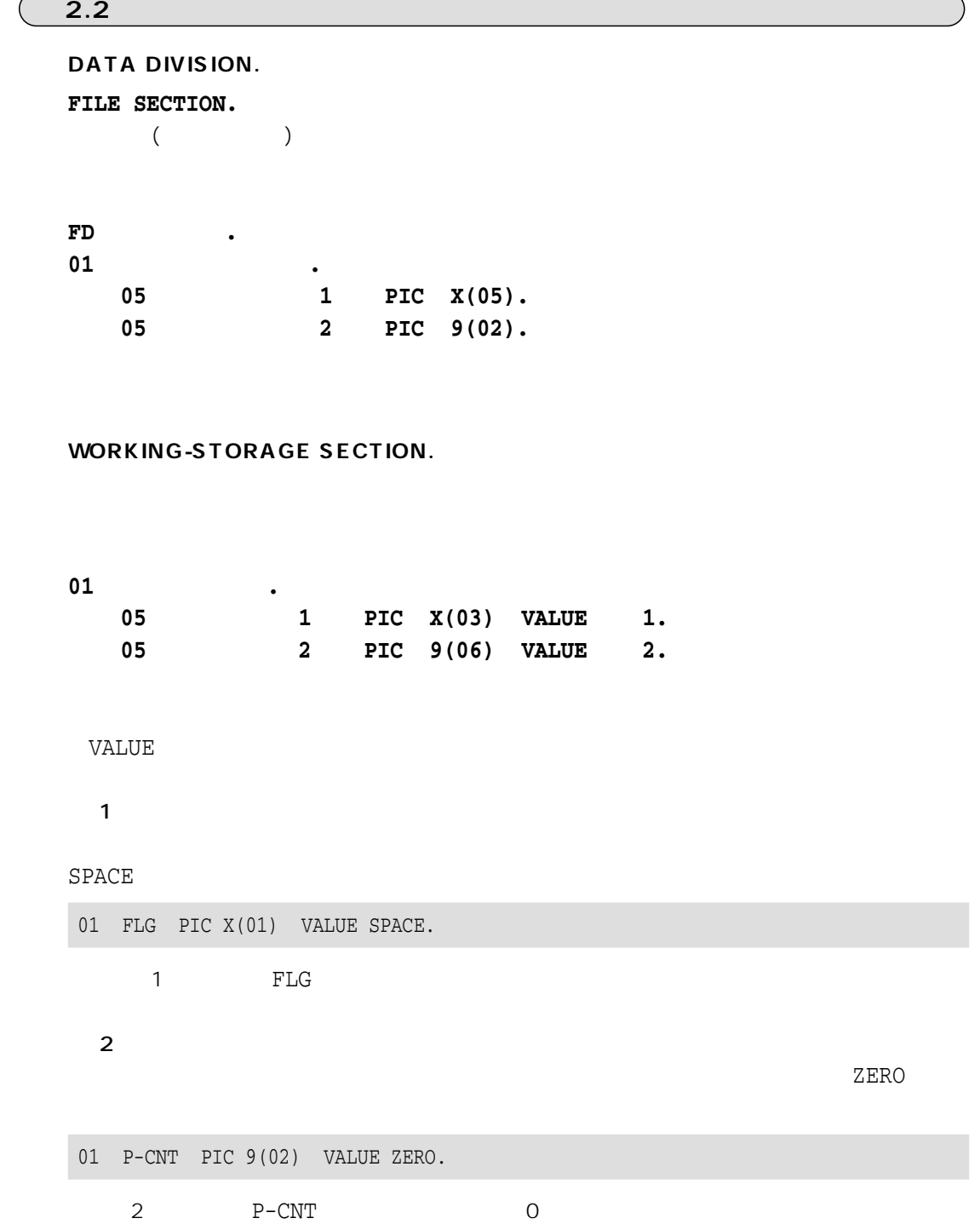

#### 【例3】

#### $\verb|VALUE|$

01 GOKEI PIC 9(05).

5
GOKEI

PIC PICTURE

SECTION

#### **2.3**

**PROCEDURE DIVISION.**

 $\mathbf 1$ 

 $1$  $\mathbf 1$ 

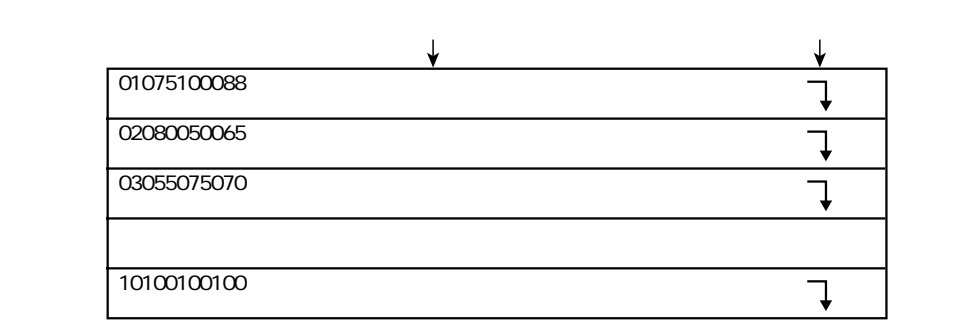

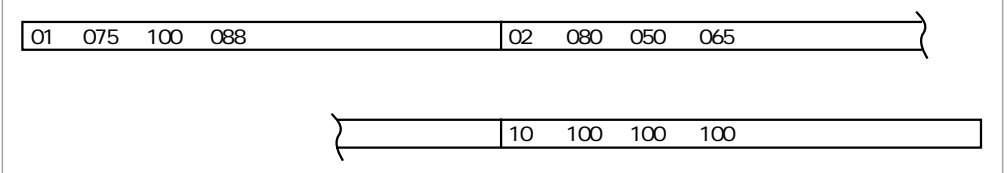

では、以下のStepから、命令語を勉強しながら、例題プログラムを作成していきましょう

PowerCOBOL97

**2.4**